#### WYDZIAŁ WPPT

#### **KARTA PRZEDMIOTU**

**Nazwa w języku polskim** PODSTAWY GRAFIKI INŻYNIERSKIEJ **Nazwa w języku angielskim** BASICS OF ENGINEERING GRAPHICS **Kierunek studiów:** INŻYNIERIA KWANTOWA **Stopień studiów i forma:** I stopień, stacjonarna **Rodzaj przedmiotu:** obowiązkowy / ogólnouczelniany<br>**Kod przedmiotu INP001001L** Kod przedmiotu **Grupa kursów** nie

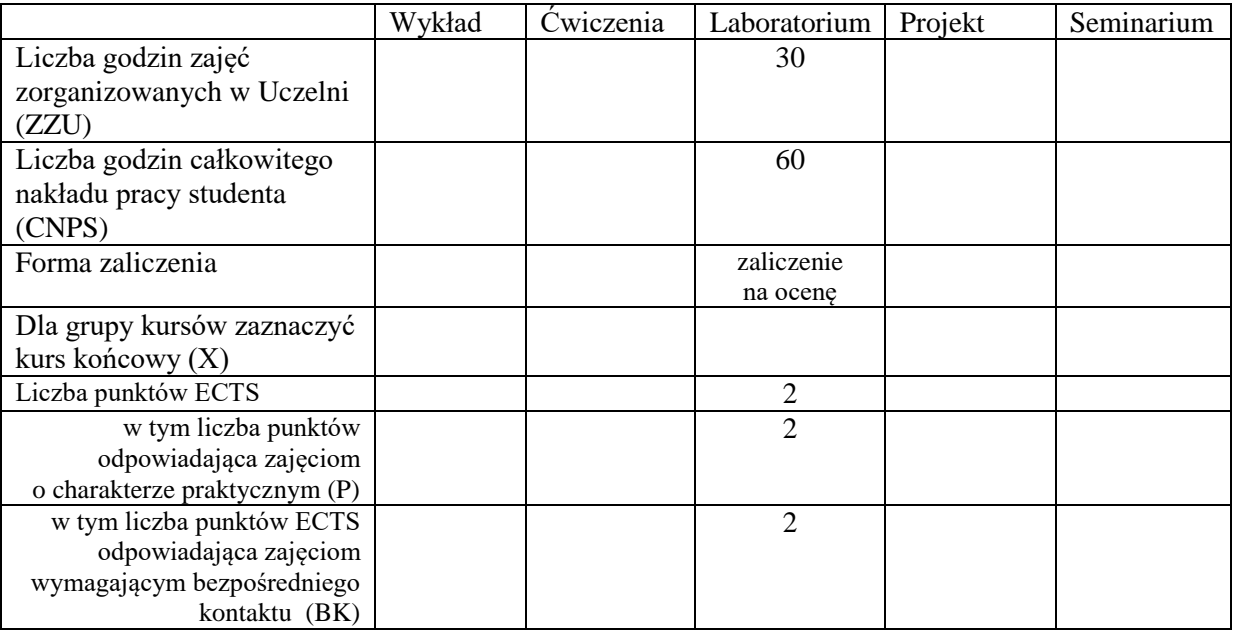

#### **WYMAGANIA WSTĘPNE W ZAKRESIE WIEDZY, UMIEJĘTNOŚCI I INNYCH KOMPETENCJI**

Wiedza ogólno-techniczna na poziomie maturalnym, w tym umiejętność obsługi komputera. Kurs przeznaczony jest dla studentów I roku.

### **CELE PRZEDMIOTU**

C1. Osiągniecie przedmiotowych efektów kształcenia.

#### **PRZEDMIOTOWE EFEKTY KSZTAŁCENIA**

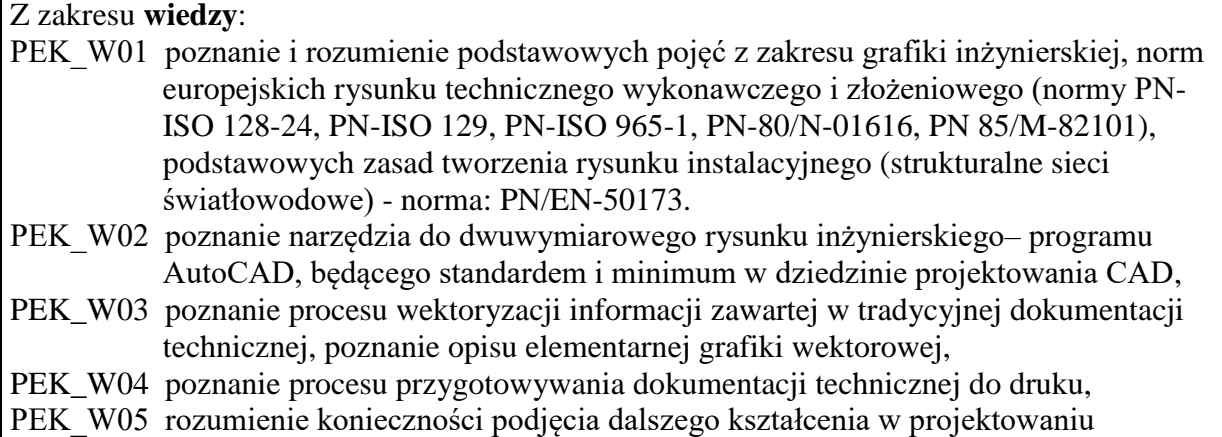

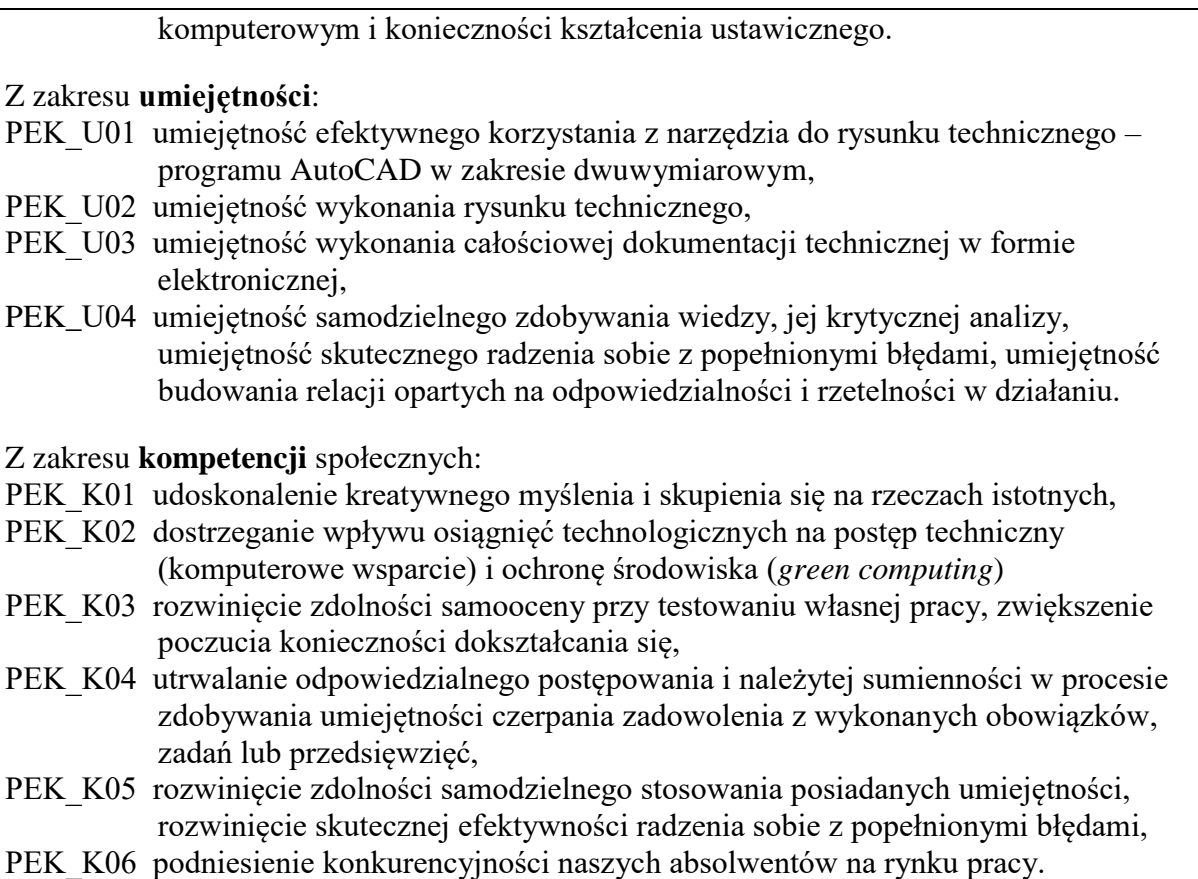

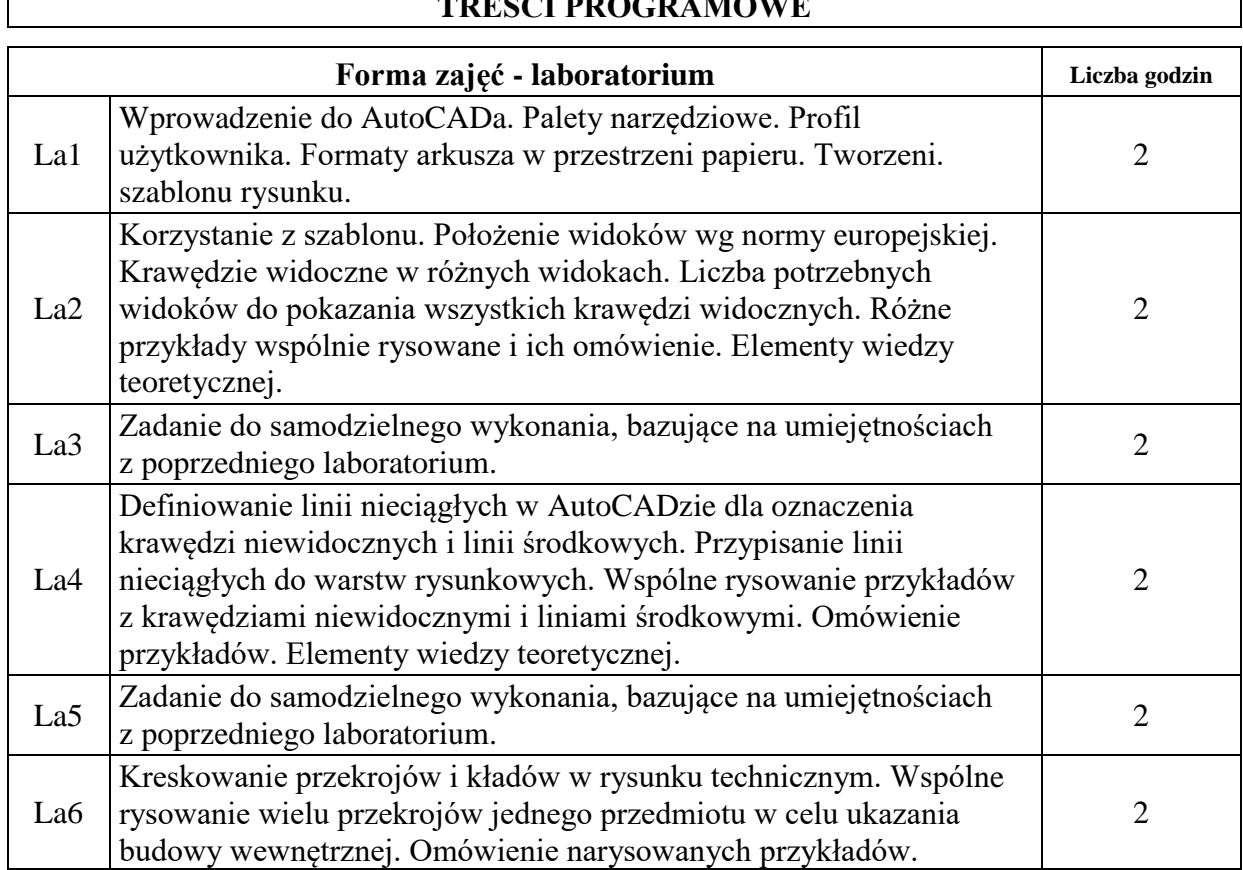

# **TREŚCI PROGRAMOWE**

Г

٦

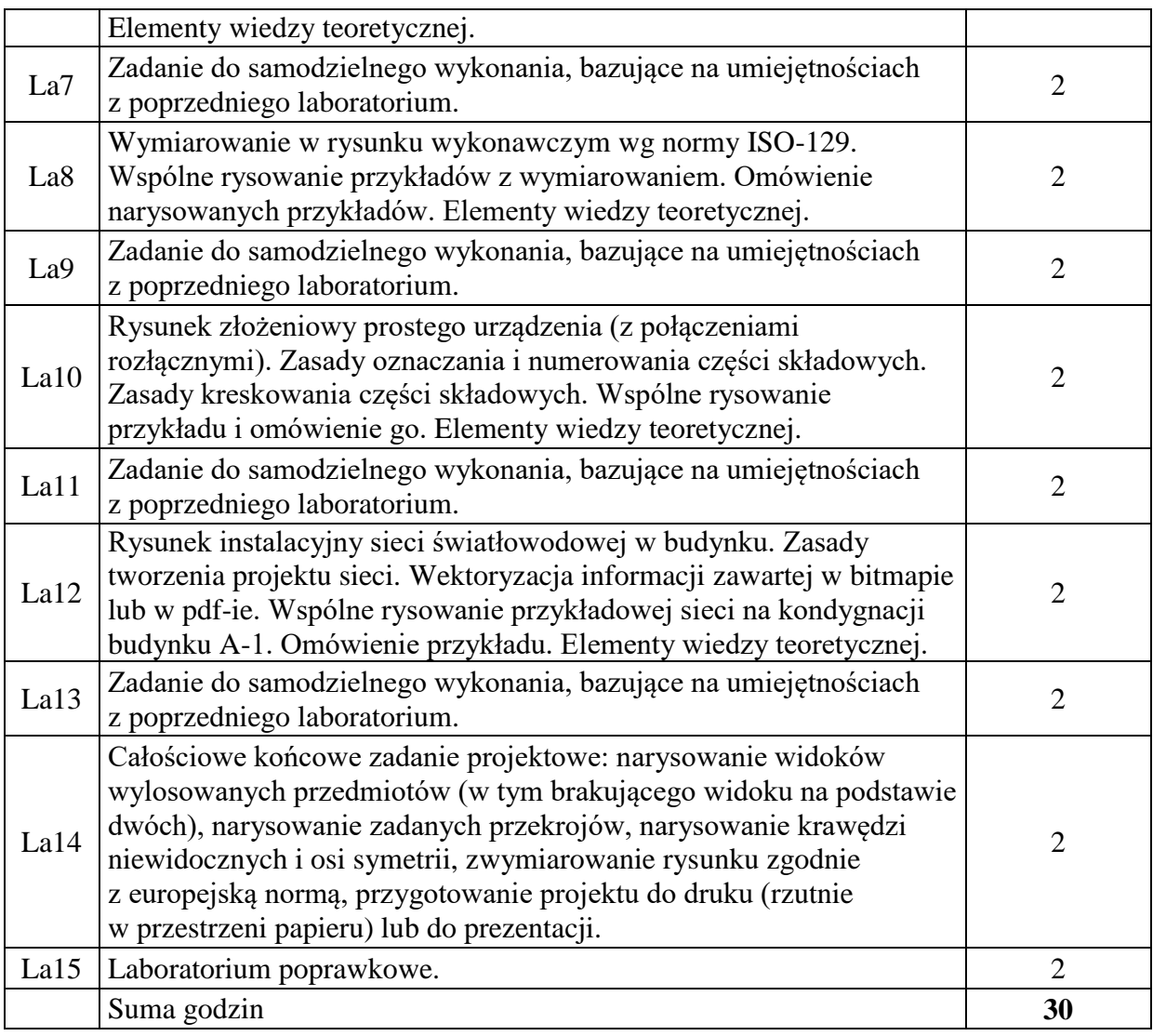

## **STOSOWANE NARZĘDZIA DYDAKTYCZNE**

N1. Multimedialne prezentacje z przykładami rysunków technicznych na stronie www

N2. Prezentacje trudniejszych etapów użytkowania programu AutoCAD na stronie www.

N3. Tworzenie projektów w AutoCADzie na laboratorium (wspólne ćwiczenia).

N4. e-materiały do zajęć na stronie www (krok po kroku).

N5. Wspólnie na laboratorium uczącym omawianie wykonywanych etapów rysunku.

N6. Zadania projektowe do samodzielnego wykonania na laboratorium po zajęciach uczących.

N7. Konsultacje i kontakt pocztą elektroniczną.

N8. Praca własna studenta.

#### **OCENA OSIĄGNIĘCIA PRZEDMIOTOWYCH EFEKTÓW KSZTAŁCENIA**

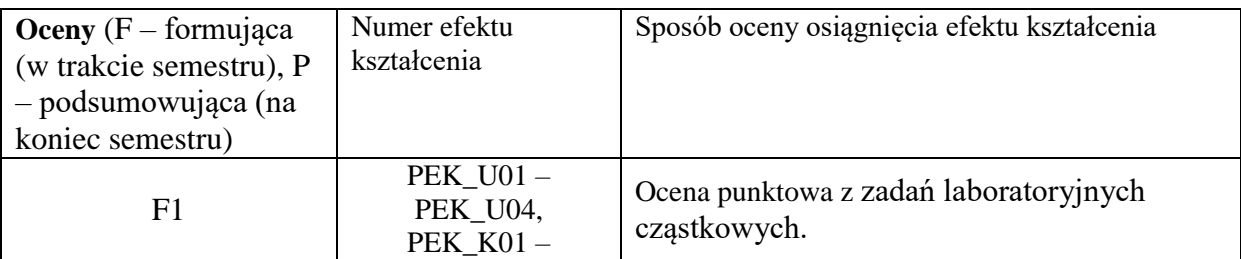

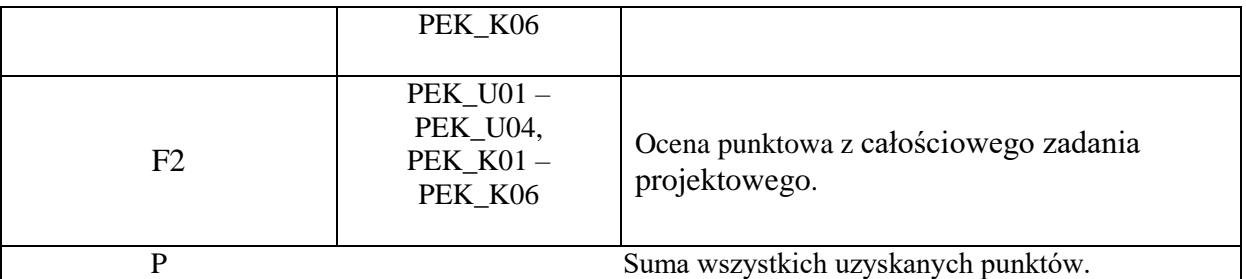

### **LITERATURA PODSTAWOWA I UZUPEŁNIAJĄCA**

#### **LITERATURA PODSTAWOWA:**

- [1] Tadeusz Dobrzański "Rysunek techniczny maszynowy" WNT, wydanie 24.
- [2] Jan Burcan "Podstawy rysunku technicznego", WNT 2009.
- [3] A.Pikoń "AutoCAD" Helion 2016.
- [4] A.Pikoń, Cwiczenia w AutoCADzie" Helion 2015.
- [5] B.Radojewska "e-materiały do grafiki inzynieskiej", 2016.

#### **LITERATURA UZUPEŁNIAJĄCA:**

- [1] Dokumentacja techniczna zainstalowanego oprogramowania
- [2] Materiały nt. AutoCADa w Internecie.

#### **OPIEKUN PRZEDMIOTU (IMIĘ, NAZWISKO, ADRES E-MAIL)**

E.Beata Radojewska beata.radojewska@pwr.edu.pl

### MACIERZ POWIĄZANIA EFEKTÓW KSZTAŁCENIA DLA PRZEDMIOTU PODSTAWY GRAFIKI INŻYNIERSKIEJ Z EFEKTAMI KSZTAŁCENIA NA KIERUNKU **INŻYNIERIA KWANTOWA**

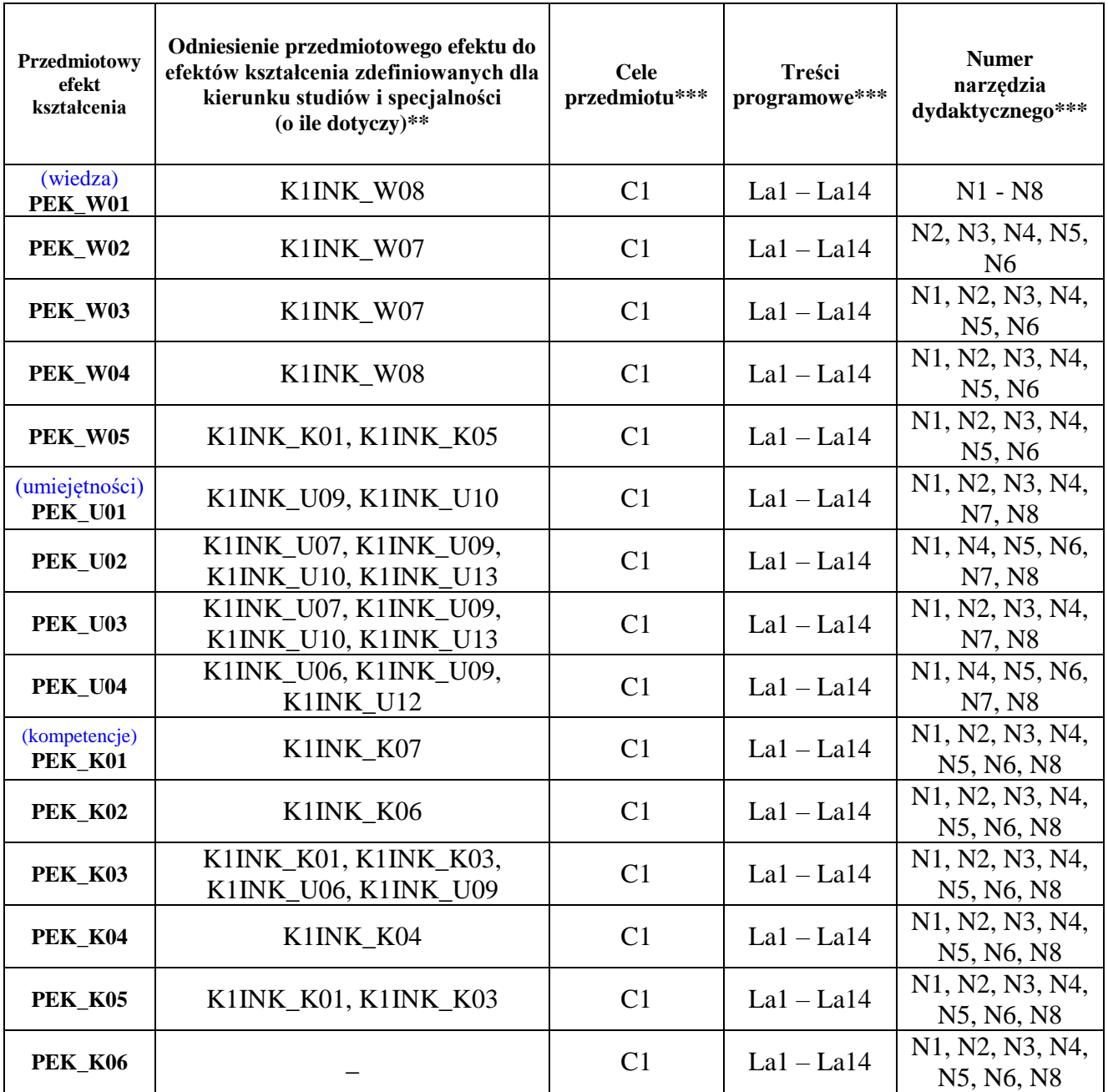

\*\* - wpisać symbole kierunkowych/specjalnościowych efektów kształcenia